**Klipptu út formin sem eru neðst á síðunni og límdu þau fyrir neðan svörtu línuna þannig að þau spegli formin sem eru fyrir ofan línuna. Þá á myndin að vera eins þótt þú snúir blaðinu.**

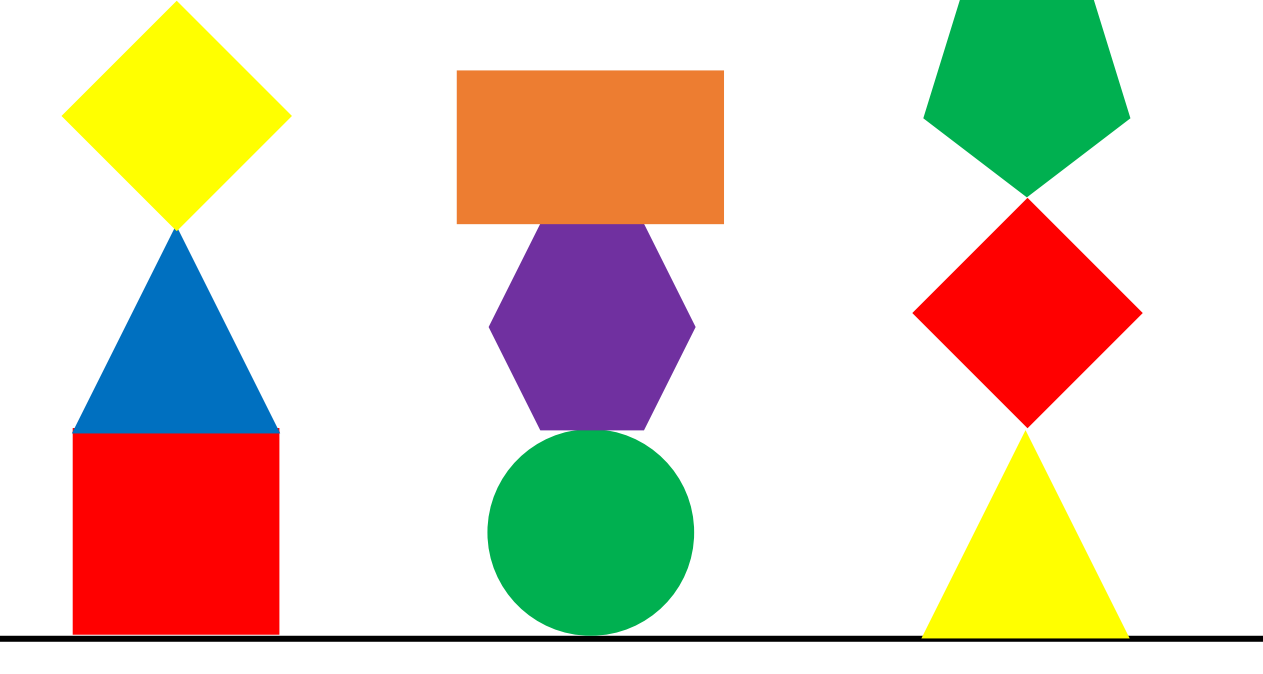

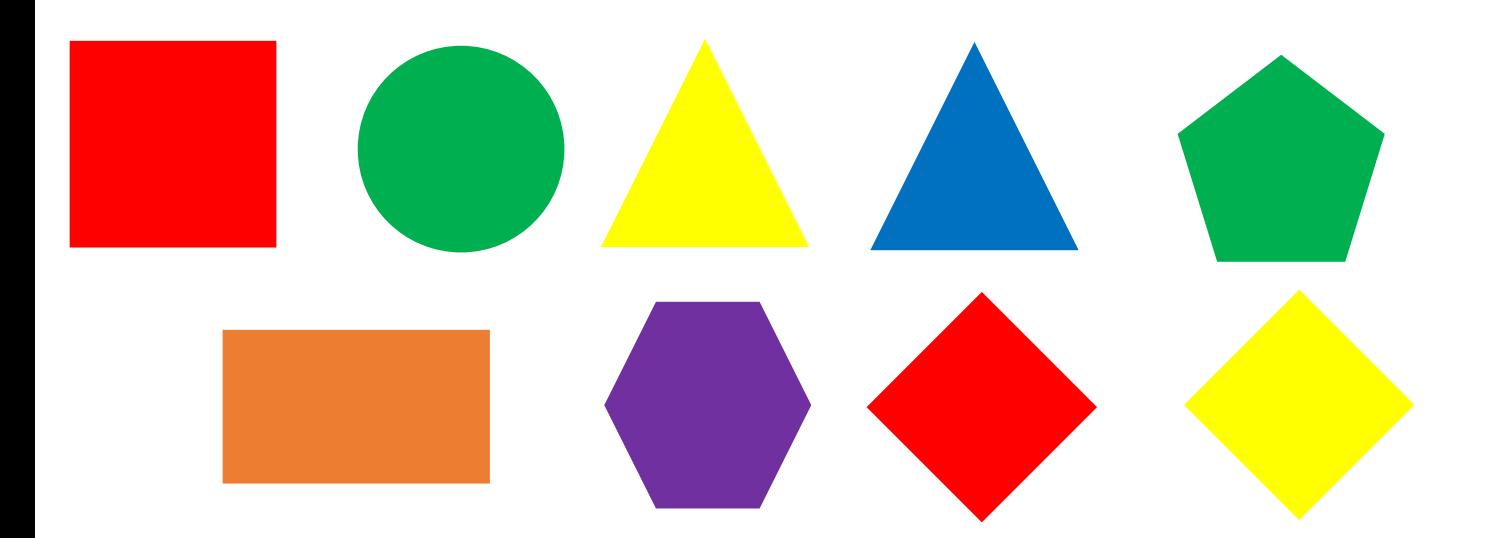